# **Using B2Drop in ROHub as personal storage for research artefacts**

EOSC ask me anything webinar

Raul Palma, Poznan Supercomputing and Networking Center (PSNC), Poland. Reliance project coordinator

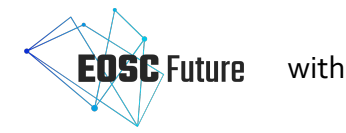

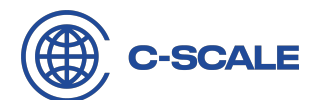

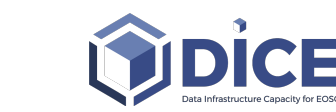

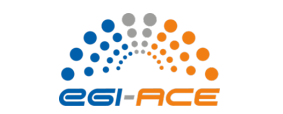

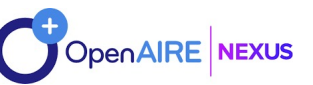

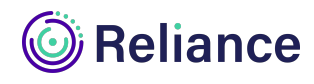

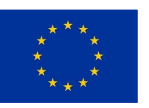

The EOSC Future, C-SCALE, DICE, EGI-ACE, OpenAIRE-Nexus and Reliance projects are funded by the European Union Horizon Programme calls INFRAEOSC-03-2020 and INFRAEOSC-07-2020.

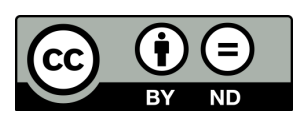

# **Join us on Slido**

During this webinar we will be collecting questions and feedback via Slido. Join us there via a mobile device to post your own comments or upvote those of others.

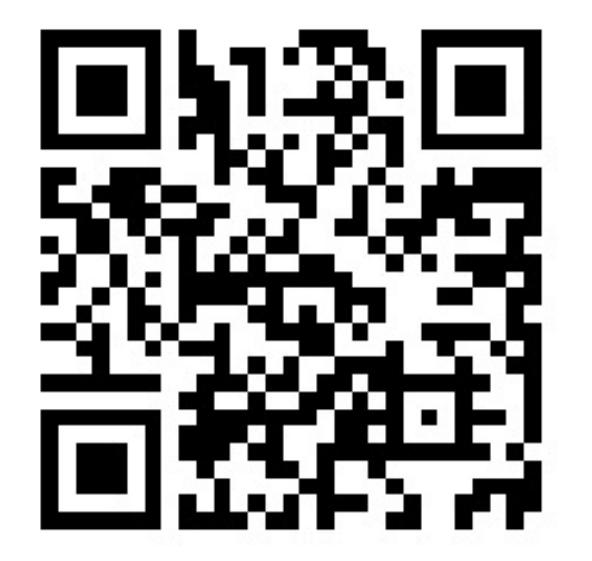

Go to **sli.do** Enter event code **#682308** and password **EOSC-AMA**

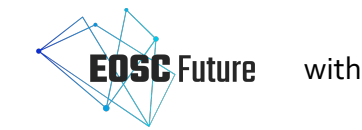

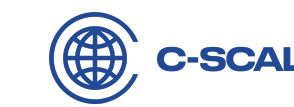

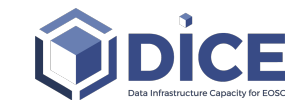

Or

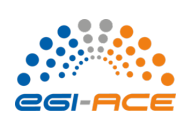

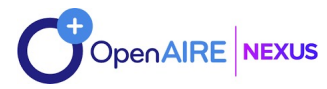

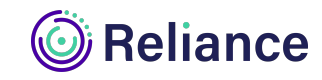

## **Reliance overview**

#### **REsearch LIfecycle mAnagemeNt technologies for Earth Science Communities and CopErnicus users in EOSC**

- RELIANCE seeks to *extend the EOSC's capabilities* with an enhanced support for *research activities* through a set of industry-strong, innovative, *interconnected services*, and in alignment with the *EOSC IF*.
- Adopting a holistic research mgmt. approach, it will *enhance the discovery* of and access to research data/results (incl. *Copernicus* data), improve the *extraction* of relevant information, *managing the research lifecycle* while promoting *FAIR and open science* principles.
- Reliance will pilot and demonstrate its services' value via *3 Earth Science communities* and others engaged via an *Open Call,* fostering the use of *Copernicus data*, with the aim to enhance EOSC support for *multidisciplinary* research and to improve EU science as a whole

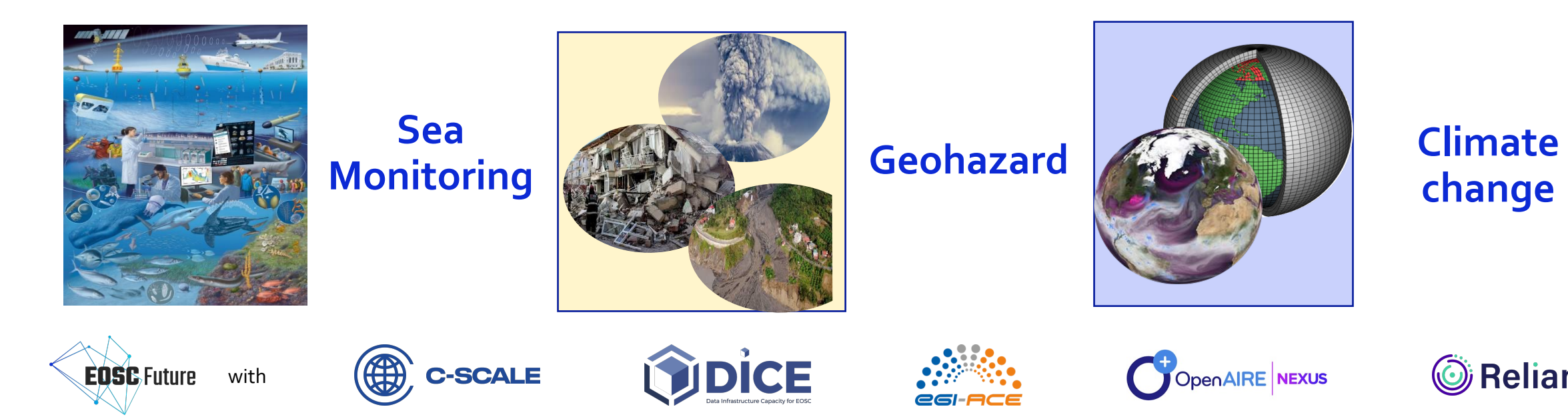

# **Research Objects - overview**

• **Unique identifier**, e.g. DOI

• **Data** used and results produced

• **Methods** employed to produce and

• **Scientific workflows** implementing

• **People** involved in the investigation

• **Annotations** about these resources

• **Provenance** of their executions

• **Versioning** information

• **Hypotheses**

 $\bullet$ 

#### **Goal**: Account, describe and share everything about your research, including how those things are related

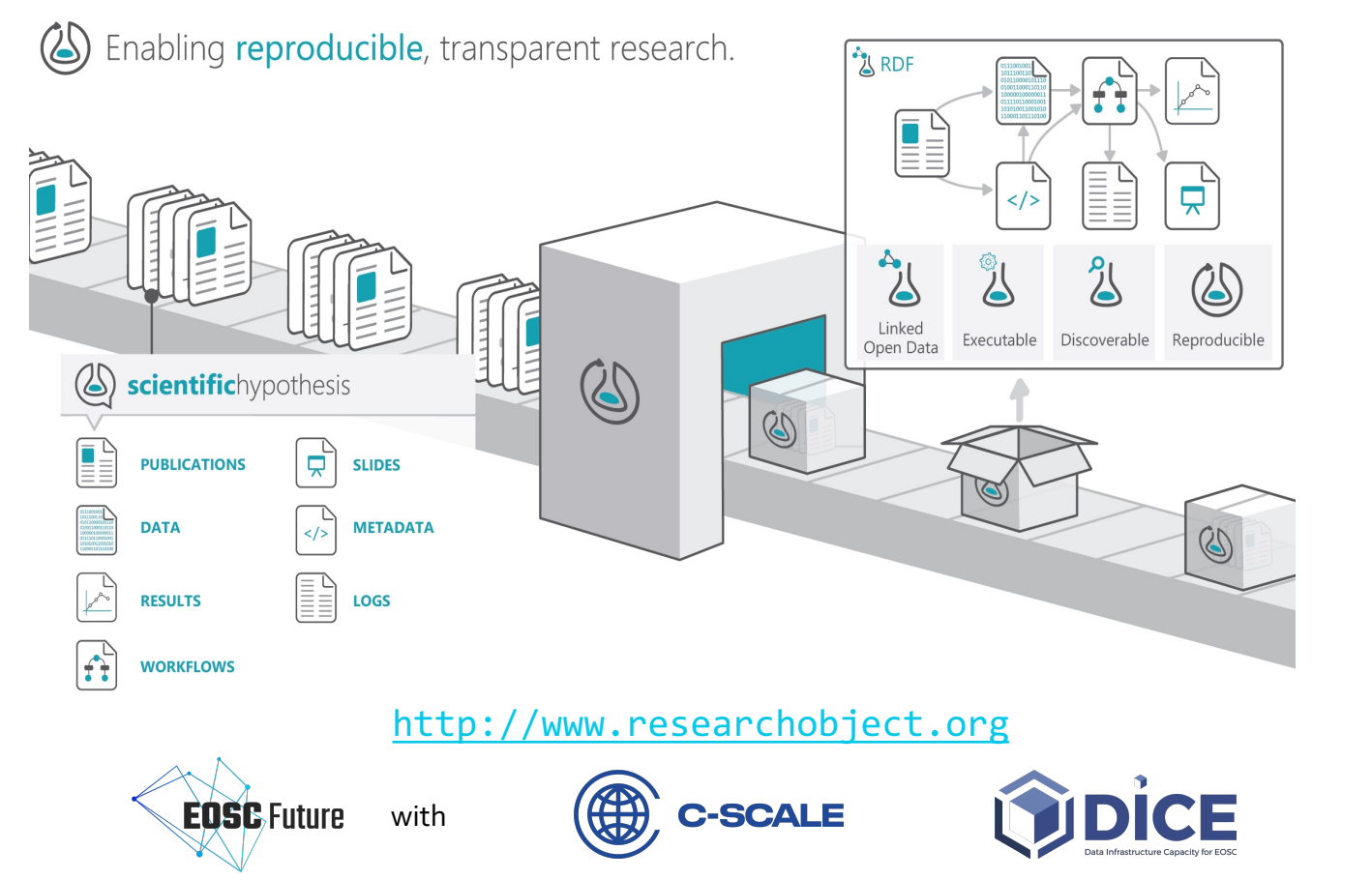

#### **Encapsulated content and references to external resources**

Integrated view over fragmented resources using PIDs and metadata

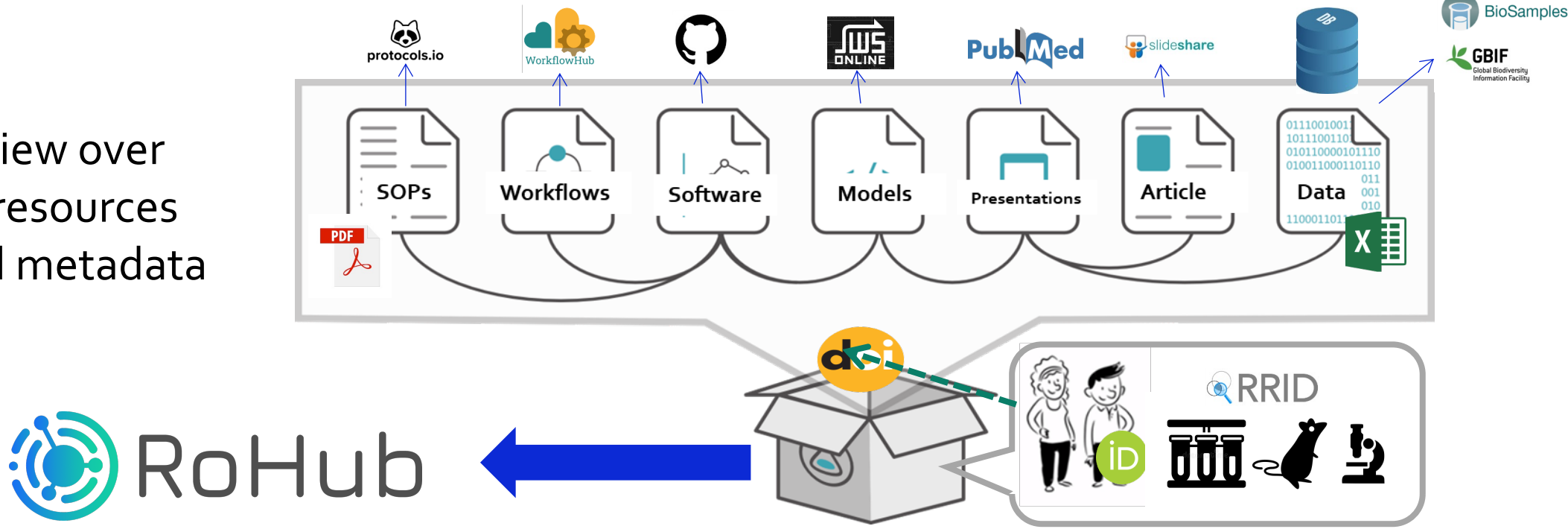

The RO package has its own metadata, can be registered and deposited in its own right, unpackaged and accessed, activated and reproduced if appropriate

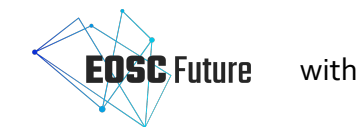

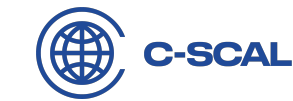

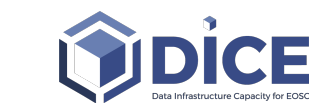

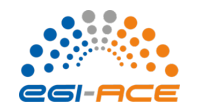

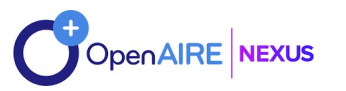

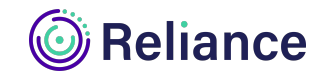

# **Management of Research Lifecycle (via ROs in EOSC)**

- Researchers produce/generate multiple resources during the research lifecycle
- These resources are in many cases scattered and not easily shareable (e.g., locally stored)
- These resources may be in other cases too large to keep locally
- B2Drop can be used as a personal storage space to store these resources, managed transparently by ROHub
- ROs will connect and describe these resources, serving as entry point to the research's resources

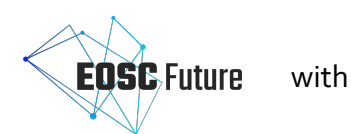

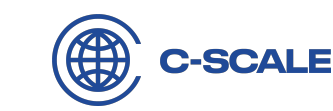

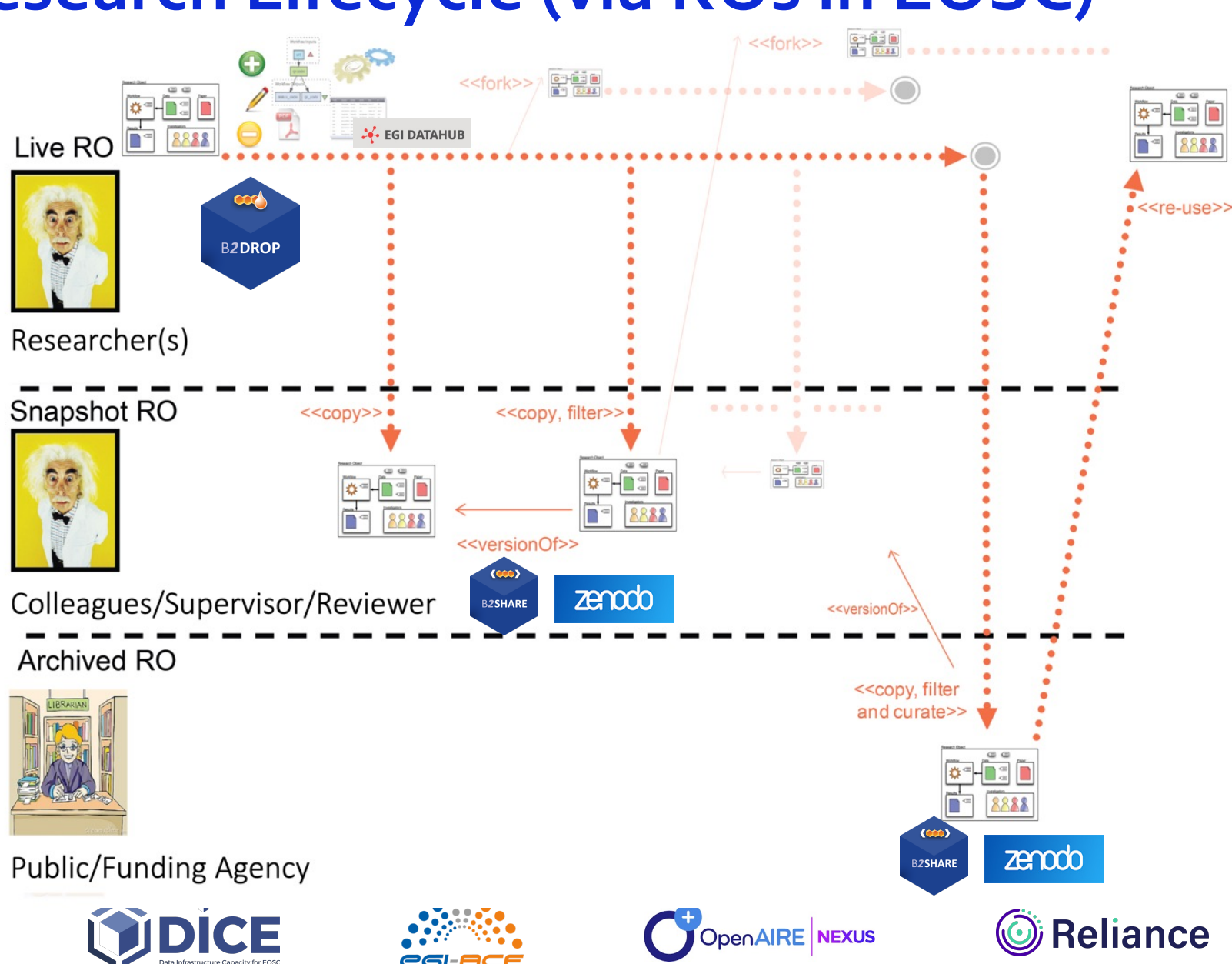

# **Using B2Drop in ROHub**

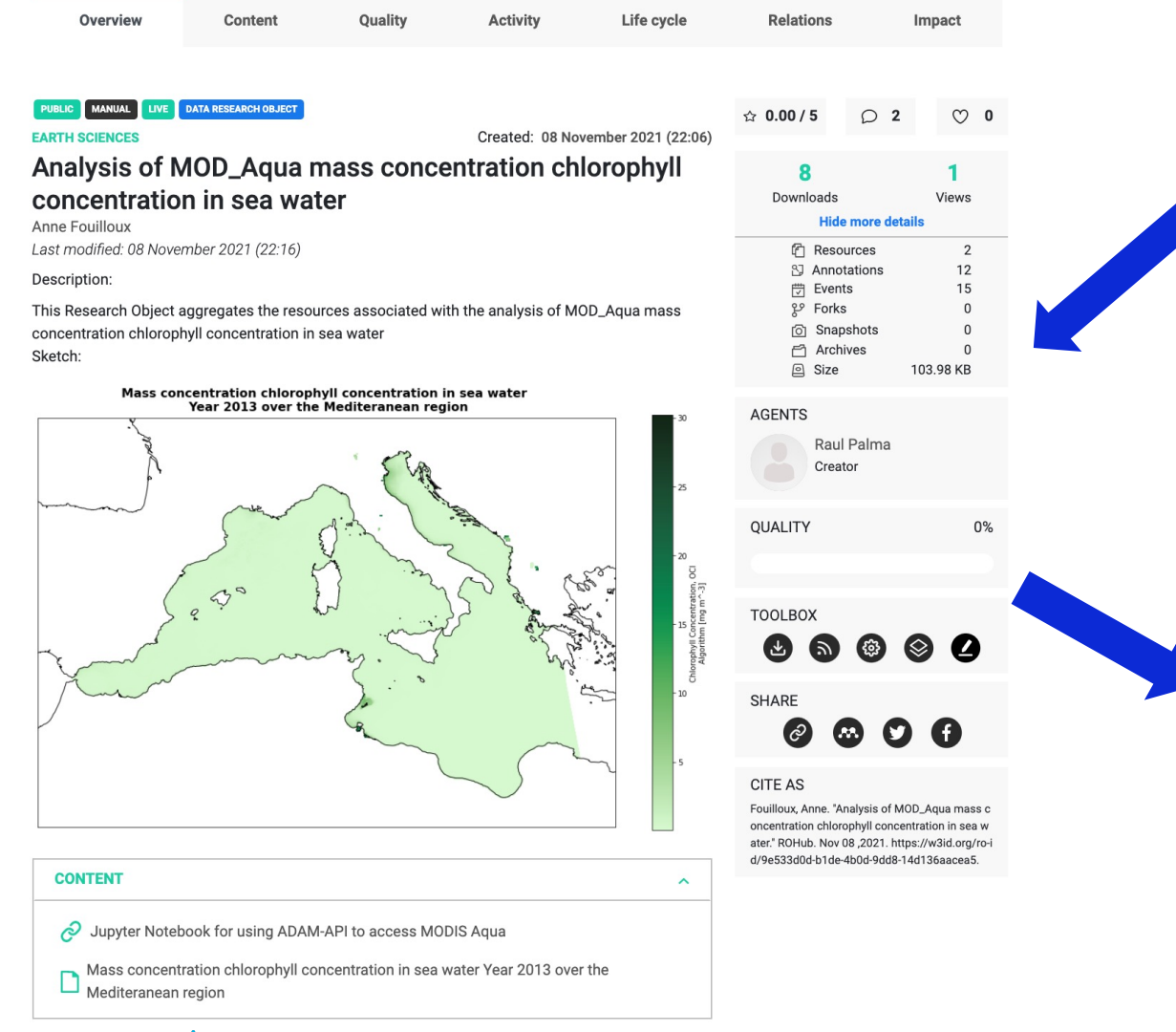

 $\circledast$ 

**C-SCALE** 

with

**EOSC** Future

#### **Research Object editting**

 $\begin{pmatrix} 1 \\ 1 \\ 0 \end{pmatrix}$ 

**Deleted files** 

O Settings

 $\bullet$  28 MB of 20 GB used

e61-1

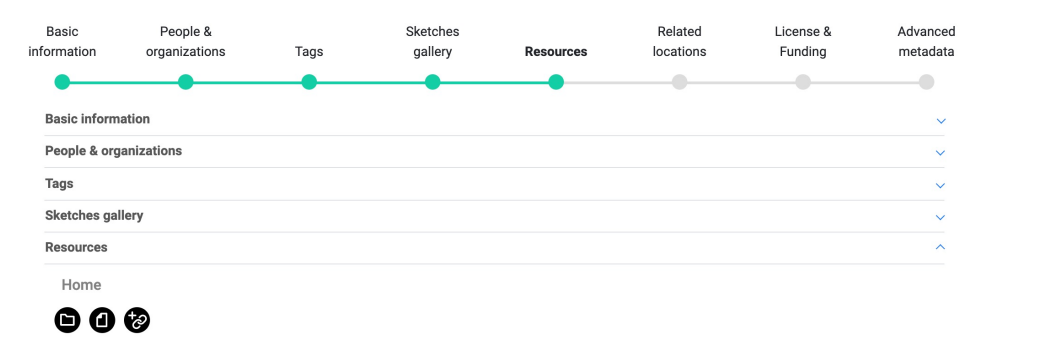

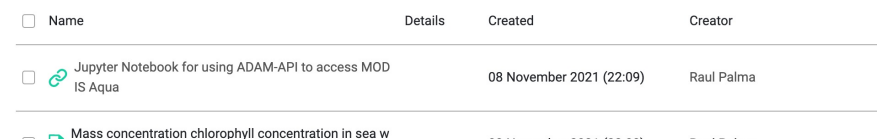

Mass concentration chlorophyll concentration<br>ater Year 2013 over the Mediteranean region

oOo Nextcloud.png

 $P$  Readme.md

ce

 $\blacktriangleright$  Nextcloud intro.mp4

PDF Nextcloud Manual.pdf

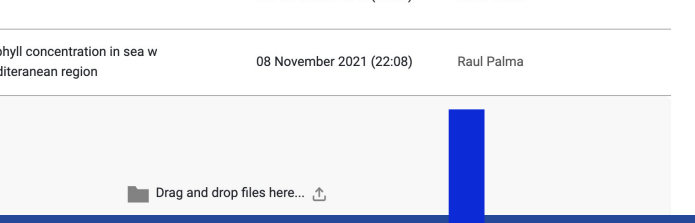

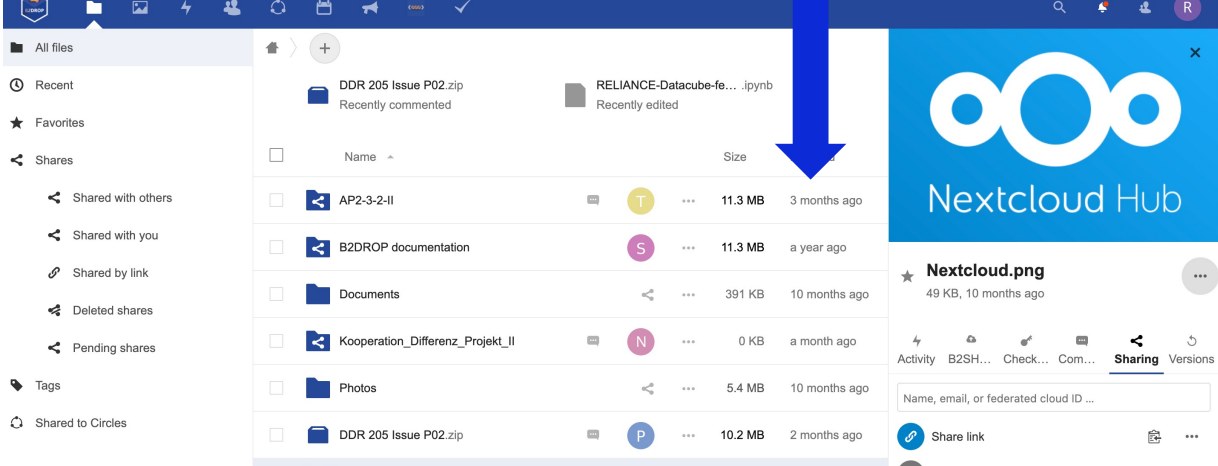

 $\mathscr{S}$  Shared

 $\mathcal{S}$  Shared

 $<^{\circ}$  $\alpha$  as  $\alpha$ 

OpenAIRE NEXUS

 $\alpha$  as  $\alpha$ 

... 49 KB 10 months ago

 $\leq$  ... < 1 KB 10 months ago

3.8 MB 10 months ago

5.5 MB 10 months ago

Others with access Internal link<br>Only works for users with access to this file 目 Add to a project<br>Connect items to a project to make them easier to find

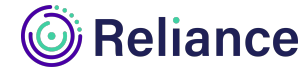

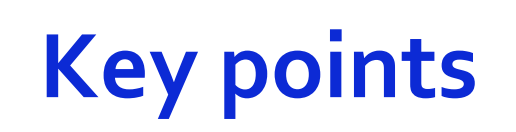

- B2Drop is a valuable service for researchers in Reliance to keep their research data synchronised and up-to-date and to share them with other researchers.
	- It is used as personal storage space by researchers
	- Complements other DICE services used in Reliance, i.e., DataHub as a community space, and B2Share as publication service (for research objects snapshots)
- Research objects in Reliance can connect resources in B2Drop with other resources used/produced in a research work, which may be scattered in different locations.
- ROHub is being integrated with B2Drop to allow researchers to use B2Drop as the default storage for internal resources.
- The integration is being done using user credentials (via the user token).
	- To allow the researchers to access the resources aggregated by his/her research objects also via the B2Drop dashboard.

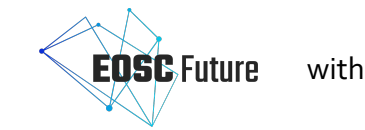

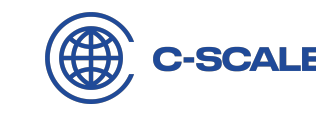

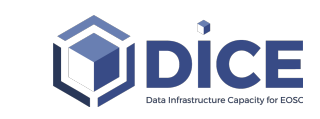

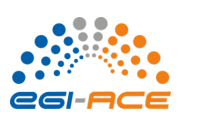

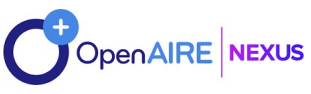

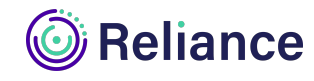

# **See you next time!**

Thanks for joining us today. Don't forget to attend our next ask me anything webinar

# **Software**

## **01 March 2022**

Sign up at www.eoscfuture.eu/events

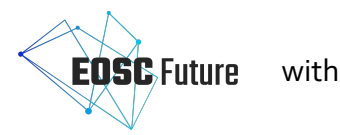

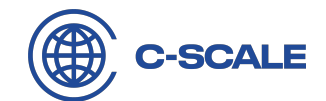

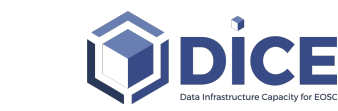

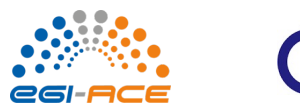

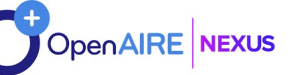

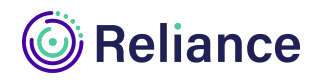

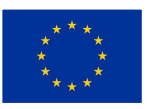

The EOSC Future, C-SCALE, DICE, EGI-ACE, OpenAIRE-Nexus and Reliance projects are funded by the European Union Horizon Programme calls INFRAEOSC-03-2020 and INFRAEOSC-07-2020.

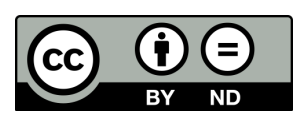